## **INSTRUKCJA WYPEŁNIANIA REJESTRU DZIAŁALNOŚCI ROLNOŚRODOWISKOWEJ/DZIAŁALNOŚCI EKOLOGICZNEJ/ ZABIEGÓW AGROTECHNICZNYCH (PROW 2014-2020 oraz WPR PS)**

Rolnik realizujący zobowiązanie ekologiczne prowadzi na formularzu udostępnionym przez Agencję Restrukturyzacji i Modernizacji Rolnictwa rejestr działalności ekologicznej, co wynika z:

- − § 5 ust. 1 pkt 4 rozporządzenia Ministra Rolnictwa i Rozwoju Wsi z dnia 13 marca 2015 w sprawie szczegółowych warunków i trybu przyznawania pomocy finansowej w ramach działania "Rolnictwo ekologiczne" objętego Programem Rozwoju Obszarów Wiejskich na lata 2014-2020 (Dz. U z 2018r., poz. 1784 z późn.zm.), zwanego dalej "rozporządzeniem RE1420",
- − § 4 ust. 1 pkt. 2 rozporządzenia Ministra Rolnictwa i Rozwoju Wsi z dnia 17 kwietnia 2023 w sprawie szczegółowych warunków i szczegółowego trybu przyznawania i wypłaty płatności ekologicznych w ramach Planu Strategicznego dla Wspólnej Polityki Rolnej na lata 2023-2027 (Dz. U. z 2023, poz. 791z późn. zm.), zwanego dalej "rozporządzeniem RE2327".

Rolnik lub zarządca realizujący zobowiązanie rolno-środowiskowo-klimatyczne prowadzi na formularzu udostępnionym przez Agencję Restrukturyzacji i Modernizacji Rolnictwa rejestr działalności rolnośrodowiskowej, co wynika z:

- − § 4 ust. 2 pkt 4 rozporządzenia Ministra Rolnictwa i Rozwoju Wsi z dnia 18 marca 2015 w sprawie szczegółowych warunków i trybu przyznawania pomocy finansowej w ramach działania "Działanie rolnośrodowiskowo-klimatyczne" objętego Programem Rozwoju Obszarów Wiejskich na lata 2014-2020 (Dz. U. z 2015, poz. 415 z późn. zm.), zwanego dalej "rozporządzeniem PRSK1420",
- − § 5 ust. 1 pkt 2 rozporządzenia Ministra Rolnictwa i Rozwoju Wsi z dnia 31 marca 2023 w sprawie szczegółowych warunków i szczegółowego trybu przyznawania i wypłaty płatności rolno-środowiskowoklimatycznych w ramach Planu Strategicznego dla Wspólnej Polityki Rolnej na lata 2023-2027 (Dz. U. z 2023 poz.734), zwanego dalej "rozporządzeniem ZRSK2327".

Zgodnie z rozporządzeniem Ministra Rolnictwa i Rozwoju Wsi z dnia 13 marca 2023 w sprawie szczegółowych warunków i szczegółowego trybu przyznawania i wypłaty płatności w ramach schematów na rzecz klimatu i środowiska w ramach Planu Strategicznego dla Wspólnej Polityki Rolnej na lata 2023–2027 (Dz. U. z 2023 poz. 493 z późn. zm.), zwanego dalej "rozporządzeniem EKO PS", rolnik zobowiązany jest do prowadzenia na formularzu udostępnionym przez Agencję Restrukturyzacji i Modernizacji Rolnictwa rejestru działalności zabiegów agrotechnicznych zawierający niezbędne informacje w zależności od deklarowanej płatności , zgodnie z:

ust. II pkt. 3 lit. d oraz ust. II pkt. 4 załącznika nr 2 do rozporządzenia EKO PS – w przypadku praktyki Opracowanie i przestrzeganie planu nawożenia w wariancie podstawowym lub w wariancie z wapnowaniem, w zakresie:

numer działki ewidencyjnej, oznaczenie działki rolnej, powierzchnię i rodzaj uprawy, datę i rodzaj wykonanych zabiegów agrotechnicznych, nazwę nawozu i zastosowaną ilość nawozu oraz inne informacje niezbędne do potwierdzenia wykonania czynności w ramach realizacji tej praktyki,

- − § 6 ust. 3 pkt. 1) rozporządzenia EKO PS w przypadku praktyki Międzyplony ozime lub wsiewki śródplonowe, w zakresie: numer działki ewidencyjnej, oznaczenie działki rolnej, powierzchnię i rodzaj uprawy, datę i rodzaj wykonanych zabiegów agrotechnicznych, datę zbioru uprawy w plonie głównym oraz inne informacje niezbędne do potwierdzenia wykonania czynności w ramach realizacji tej praktyki,
- ust. II pkt. 8 lit. b załącznika nr 2 do rozporządzenia EKO PS w przypadku praktyki Uproszczone systemy uprawy, w zakresie: numer działki ewidencyjnej, oznaczenie działki rolnej, powierzchnię i rodzaj uprawy, datę i rodzaj wykonanych zabiegów agrotechnicznych oraz inne informacje niezbędne do potwierdzenia wykonania danej czynności w ramach realizacji tej praktyki,
- ust. II pkt. 9 załącznika nr 2 do rozporządzenia EKO PS w przypadku praktyki Wymieszanie słomy z glebą, w zakresie: numer działki ewidencyjnej, oznaczenie działki rolnej, powierzchnię i rodzaj uprawy, datę i rodzaj wykonanych zabiegów agrotechnicznych oraz inne informacje niezbędne do potwierdzenia wykonania czynności w ramach realizacji tej praktyki,

− §14 ust. 1 pkt 1a) rozporządzenia EKO PS – w przypadku płatności do biologicznej ochrony upraw, w zakresie:

numer działki ewidencyjnej, oznaczenie działki rolnej, powierzchnię i rodzaj uprawy, datę i rodzaj wykonanych zabiegów agrotechnicznych, nazwę środka ochrony roślin i zastosowaną ilość środka ochrony roślin oraz inne informacje niezbędne do potwierdzenia wykonania tych czynności.

Rejestr działalności rolnośrodowiskowej oraz rejestr działalności ekologicznej może być prowadzony łącznie na jednym formularzu, co określone zostało w:

- − § 4 ust. 4 pkt 1 rozporządzenia PRSK1420,
- − § 5 ust. 2 rozporządzenia RE1420,
- − § 5 ust. 8 rozporządzenia ZRSK2327,
- − § 4 ust. 1 pkt 2 rozporządzenia RE2327.

Z uwagi na pokrywający się zakres rejestru działalności rolnośrodowiskowej oraz rejestru działalności ekologicznej, a także rejestru zabiegów agrotechnicznych, oraz mając na uwadze zmniejszenie biurokracji dla rolników, przyjmuje się, że wszystkie te rejestry mogą być prowadzone łącznie na jednym formularzu.

Wzór formularza Rejestru działalności rolnośrodowiskowej, rejestru działalności ekologicznej, rejestru zabiegów agrotechnicznych składa się ze:

- 1) strony tytułowej zawierającej informacje o nazwie podmiotu, numerze identyfikacyjnym podmiotu, działaniach/ interwencjach/ praktykach/ pakietach/ wariantach realizowanych w gospodarstwie rolnym,
- 2) wykazu działań agrotechnicznych zawierającego informacje dotyczące wykonanych zabiegów agrotechnicznych tj.: oznaczenie działki (literowe), numer działki ewidencyjnej, datę wykonania czynności, powierzchnię działki/uprawy, rodzaj użytkowania, rodzaj wykonanej czynności, nazwę środka ochrony roślin/nawozu, zastosowaną ilość środka ochrony roślin/nawozu, symbol/ nazwę działania/ interwencji/ praktyki oraz numer pakietu lub wariantu, pola przeznaczonego na uwagi/ powierzchnię wykonanej czynności/przyczyna zastosowania środka ochrony roślin,
- 3) wykazu wykonanych wypasów zawierającego informacje dotyczące wykonanych wypasów zwierząt tj.: oznaczenie działki (literowe), numer działki ewidencyjnej, datę wypasu, powierzchnię działki/uprawy/powierzchnię na jakiej wykonano wypas, gatunek wypasanych zwierząt, liczbę wypasanych zwierząt, symbol/ nazwę działania/ interwencji/praktyki oraz numer pakietu lub wariantu, pola przeznaczonego na uwagi, rodzaj wypasu i typ użytkowania.

## **W przypadku, gdy rolnik lub zarządca spełnia warunek minimalnej powierzchni łącznie z co najmniej jednym innym rolnikiem lub zarządcą Rejestr jest prowadzony przez każdego z rolników lub zarządców we własnym zakresie.**

### **Uwaga: W przypadku stosowania nawozów i środków ochrony roślin (w tym ochrony integrowanej) rejestr prowadzi się w odniesieniu do wszystkich działek rolnych w obrębie gospodarstwa.**

Wypełnianie Rejestru w ramach danego roku należy rozpocząć w dniu wykonania pierwszego zabiegu wynikającego z realizacji działania/ interwencji/ ekoschematu/ pakietu/ wariantu (zabieg agrotechniczny, pierwszy wypas zwierząt dotyczący danego roku zobowiązania itp.). Wpisów należy dokonywać na bieżąco oraz chronologicznie od wykonania danej czynności agrotechnicznej/zastosowania nawozów oraz środków ochrony roślin/realizacji wypasu zwierząt i związanej z danym pakietem/ wariantem/ interwencją. W celu zwiększenia czytelności rejestru zaleca się prowadzenie zapisów dotyczących poszczególnych działek rolnych na odrębnych stronach.

### **Zapisy umieszczane w rejestrze powinny zawsze odzwierciedlać stan faktyczny na danej działce rolnej.**

W przypadku, gdy w rejestrze zabraknie stron rolnik/zarządca może kontynuować zapisy na dowolnych kartkach, pod warunkiem, że zakres informacji będzie identyczny z zakresem informacji w Tabeli A i w Tabeli B. Rejestr może być prowadzony w formie elektronicznej. **Wzór formularza rejestru działalności rolnośrodowiskowej/ działalności ekologicznej/ zabiegów agrotechnicznych (PROW 2014-2020 oraz WPR PS)** dostępny jest na stronie internetowej: [www.arimr.gov.pl.](http://www.arimr.gov.pl/)

**Uwaga: Posiadanie i kompletność rejestru jest jednym z wymogów wpływających na przyznanie płatności rolno-środowiskowo-klimatycznej i płatności ekologicznej. W przypadku poinformowania przez ARiMR o kontroli na miejscu rejestr należy udostępnić kontrolującym inspektorom terenowym wraz z pozostałą dokumentacją dotyczącą realizowanego działania (PROW 2014-2020 oraz WPR PS).**

### **Rolnik/zarządca ma obowiązek przechowywać rejestr przez cały okres trwania zobowiązania wynikającego z rozporządzenia PRSK1420, RE1420, ZRSK2327 i RE2327.**

#### **STRONA TYTUŁOWA**

Na **stronie tytułowej,** znajdują się podstawowe informacje o rolniku/zarządcy i realizowanych przez niego zobowiązaniach.

Rolnik/zarządca wypełnia następujące pola:

- **Rolnik/ zarządca -** należy wpisać nazwisko i imię osoby, która ubiega się o przyznanie płatności, a w przypadku osoby prawnej lub jednostki organizacyjnej nieposiadającej osobowości prawnej (j.o.n.o.p) – pełną nazwę.
- **EXTER III Numer identyfikacyjny -** należy wpisać 9-cyfrowy numer identyfikacyjny nadany na podstawie przepisów o krajowym systemie ewidencji producentów, ewidencji gospodarstw rolnych oraz ewidencji wniosków o przyznanie płatności.
- **Kod pakietu/interwencji/wariantu/praktyki -** kody pakietów/ wariantów/ interwencji/ ekoschematu realizowanych w gospodarstwie wpisać kod pakietu/wariantu/ interwencji realizowane w gospodarstwie (np. 2.1). Dla ekoschematów należy pozostawić puste.
- **Działanie/ interwencja/ praktyka** wpisać działanie/ interwencję odpowiednią dla oznaczenia wpisanego w kolumnie "Kod pakietu/interwencji/wariantu/praktyki", przy czym dla Działania rolno-środowiskowoklimatycznego PROW 2014-2020 wpisać PRSK1420, dla Rolnictwa ekologicznego wpisać RE1420, dla Płatności rolno-środowiskowo-klimatycznych WPR PS wpisać ZRSK2327, dla Rolnictwa ekologicznego WPR PS wpisać RE2327, praktyka: Opracowanie i przestrzeganie planu nawożenia: wariant podstawowy lub wariant z wapnowaniem wpisać E\_OPN, praktyka Międzyplony ozime lub wsiewki śródplonowe wpisać E\_MPW, praktyka Uproszczone systemy uprawy wpisać E\_USU, praktyka Wymieszanie słomy z glebą wpisać E\_WSG, ekoschemat Biologiczna ochrona upraw wpisać E\_BOU.

Strona tytułowa

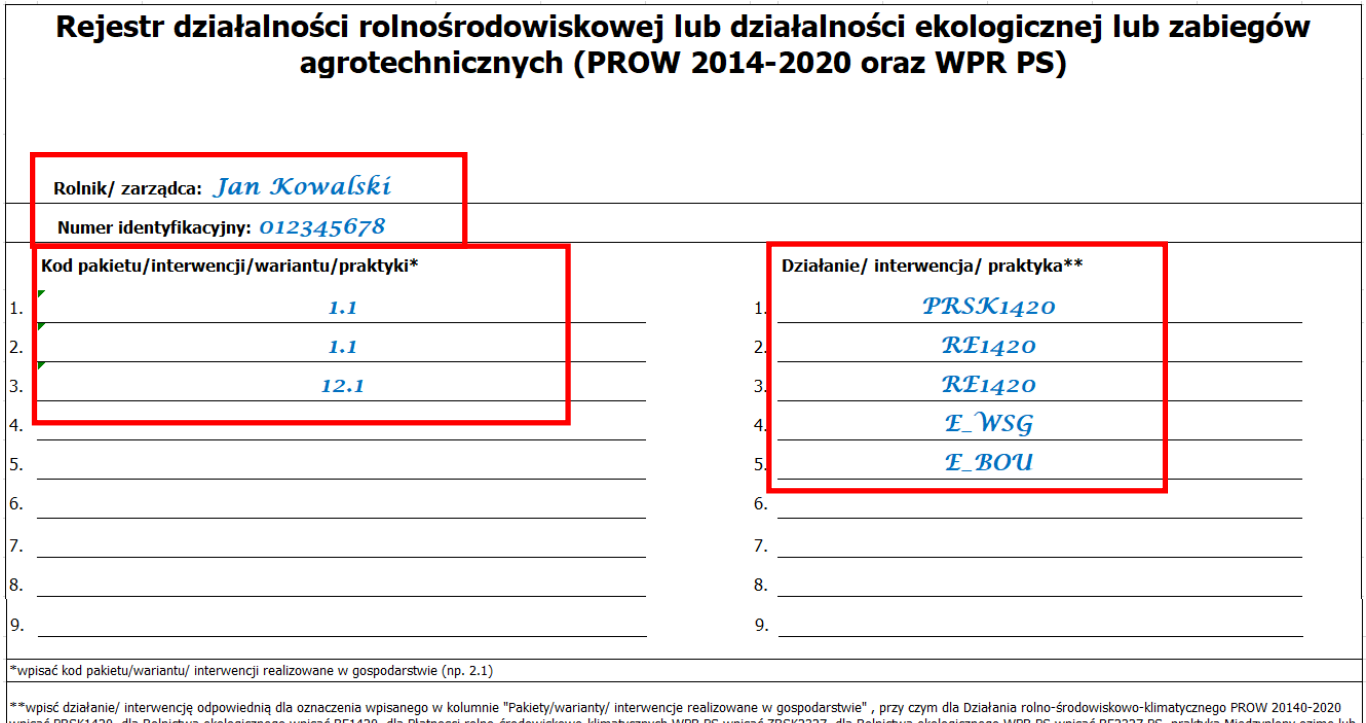

plaac FK3K1+20, dia Kolmickwa ekologicznego wplaac KE1+20, dia Frantosci folio-srootwiskowo-kimiatycznych wrk F3 wplaac KK3K227, dia Kolmickwa ekologicznego wrk F3 wplaac KE2327 F3, praktyka międzyplony oznie lui<br>Się w 196 glebą wpisać E\_WSG, Biologiczna ochrona upraw wpisać E\_BOU

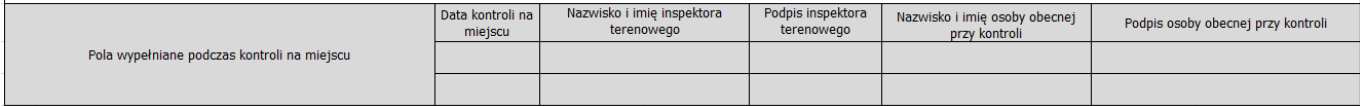

## **TABELA A. WYKAZ DZIAŁAŃ AGROTECHNICZNYCH**

W **tabeli A. Wykaz działań agrotechnicznych** należy na bieżąco wskazywać wszystkie wykonywane zabiegi agrotechniczne np. siew, koszenie, zbiór biomasy, orka, bronowanie oraz stosowanie nawozów i środków ochrony roślin. Informacje dotyczące prowadzonego wypasu zwierząt należy umieszczać w tabeli B. Wykaz wypasów zwierząt.

#### **W przypadku, gdy rolnik/zarządca zleca wykonanie działania agrotechnicznego osobom trzecim, należy w kolumnie "Uwagi/powierzchnia wykonanej czynności" wpisać imię i nazwisko/nazwę wykonawcy.** Zasady wypełniania **wykazu działań agrotechnicznych**:

**kolumna 1** – należy wpisać literowe oznaczenie gruntu (działki rolnej/uprawy).

**kolumna 2** – należy wpisać numer działki ewidencyjnej, na której położona jest dana działka (rolna)/uprawa lub jej część.

**kolumna 3** – należy wpisać datę wykonania czynności/zabiegu w formacie dd/mm/rrrr. W przypadku, gdy trwa ona kilka dni wpisuje odpowiednio datę rozpoczęcia i datę zakończenia.

**kolumna 4** – należy wpisać powierzchnię działki (rolnej)/uprawy oraz w przypadku realizacji działania agrotechnicznego na jej części, dodatkowo, wskazać powierzchnię na jakiej ją zrealizowano w hektarach, z dokładnością do dwóch miejsc po przecinku.

**kolumna 5** – należy wpisać rodzaj użytkowania oraz uprawę w plonie głównym i w poplonie (np. łąka, pastwisko, pszenica jara, mieszanka wieloletnia traw, kukurydza/żyto ozime).

**kolumna 6** – należy wpisać rodzaj wykonanej czynności np.:

- $\blacksquare$  siew/gatunek rośliny (gatunki roślin),
- wszystkie zabiegi uprawowe i pielęgnacyjne,
- $\blacksquare$  zbiór roślin,
- uzupełnienie obsady drzew/krzewów,
- koszenie.
- usunięcie i złożenie w stogi ściętej biomasy,
- selektywne i miejscowe niszczenie uciążliwych chwastów z zastosowaniem odpowiedniego sprzętu np. mazaczy herbicydowych,
- cięcia formujące i sanitarne,
- cięcia prześwietlające,
- usuwanie odrostów i samosiewów.
- bielenie pni.
- zabezpieczanie pni młodych drzew przed ogryzaniem przez zwierzęta,
- siew roślin poplonowych rośliny jare, lub jako wsiewki poplonowej/międzyplonu ozimego w rosnące rośliny ozime lub razem z siewem roślin jarych,
- sprzątnięcie słomy po żniwach,
- przyoranie biomasy wsiewki poplonowej/międzyplonu ozimego, z wyjątkiem uprawy gleby w systemie bezorkowym,
- przyoranie słomy/obornika,
- zastosowanie nawożenia (należy pamiętać o przestrzeganiu dawek podanych w Planie nawożenia oraz dopuszczalnych dawkach na OSN),
- zastosowanie środków ochrony roślin,
- zabiegi ochrony integrowanej,
- wymieszanie słomy z glebą,
- inne.

**kolumna 7** – należy wpisać: w przypadku stosowania środków ochrony roślin - nazwę zastosowanego środka ochrony roślin, a w przypadku nawożenia – nazwę zastosowanego nawozu. Zaleca się wpisywanie nazwy z etykiety lub opakowania środka ochrony roślin/ nawozu.

**Kolumna 8** – należy wpisać ilość środka ochrony roślin lub nawozu zastosowaną na działce (rolnej) z uwzględnieniem jednostki (kg, t, litry lub m<sup>3</sup>) lub zastosowaną ilość na ha.

**kolumna 9** – należy wpisać kod pakietu/wariantu/ interwencji/ praktyki realizowanych na działce (rolnej) oraz oznaczenie działania/ interwencji (wpisać działanie/ interwencję odpowiednią dla oznaczenia wpisanego w kolumnie "Pakiety/warianty/ interwencje realizowane", przy czym dla Działania rolno-środowiskowoklimatycznego PROW 2014-2020 wpisać PRSK1420, dla Rolnictwa ekologicznego wpisać RE1420, dla Płatności rolno-środowiskowo-klimatycznych WPR PS wpisać ZRSK2327, dla Rolnictwa ekologicznego WPR PS wpisać RE2327, praktyka Opracowanie i przestrzeganie planu nawożenia: wariant podstawowy lub wariant z wapnowaniem wpisać E\_OPN, praktyka Międzyplony ozime lub wsiewki śródplonowe wpisać E\_MPW,

praktyka Uproszczone systemy uprawy wpisać E\_USU, praktyka Wymieszanie słomy z glebą wpisać E\_WSG, ekoschemat Biologiczna ochrona upraw wpisać E\_BOU).

**kolumna 10** – należy wpisać wszystkie informacje dotyczące danej czynności, które nie mogły zostać wykazane w innych kolumnach, powierzchnię wykonywanej czynności w przypadku, gdy nie została wykonana na całej powierzchni działki rolnej (np. w przypadku koszenia/nieskoszenia, zbioru biomasy, stosowania środków ochrony roślin, nawożenia) oraz położenie tej części działki, typ użytkowania działki rolnej zadeklarowanej jako TUZ lub obszar przyrodniczy/ działka przyrodnicza (kośny, kośno-pastwiskowy, pastwiskowy), udział procentowy/ilość nasion w kg rośliny dominującej w mieszance wysianej w międzyplonie, gatunek jakim uzupełniono obsadę drzew/krzewów, wskazanie sposobu realizacji integrowanej ochrony roślin (podanie co najmniej przyczyny wykonania zabiegu środkiem ochrony roślin).

**Informacje dla rolników ubiegających się o płatność w ramach pakietów sadowniczych i jagodowych działania Rolnictwo ekologiczne i Rolnictwo ekologiczne PS:**

- **w przypadku uzupełniania nasadzeń w ramach danej działki rolnej deklarowanej jako sad lub plantacja wieloletnia, rolnik zobowiązany jest w kolumnie 10 wpisać liczbę drzewek/sadzonek dosadzonych w ramach danego zabiegu,**
- **do wykazu działań agrotechnicznych należy wprowadzić informację o terminie założenia sadu/plantacji wieloletniej.**

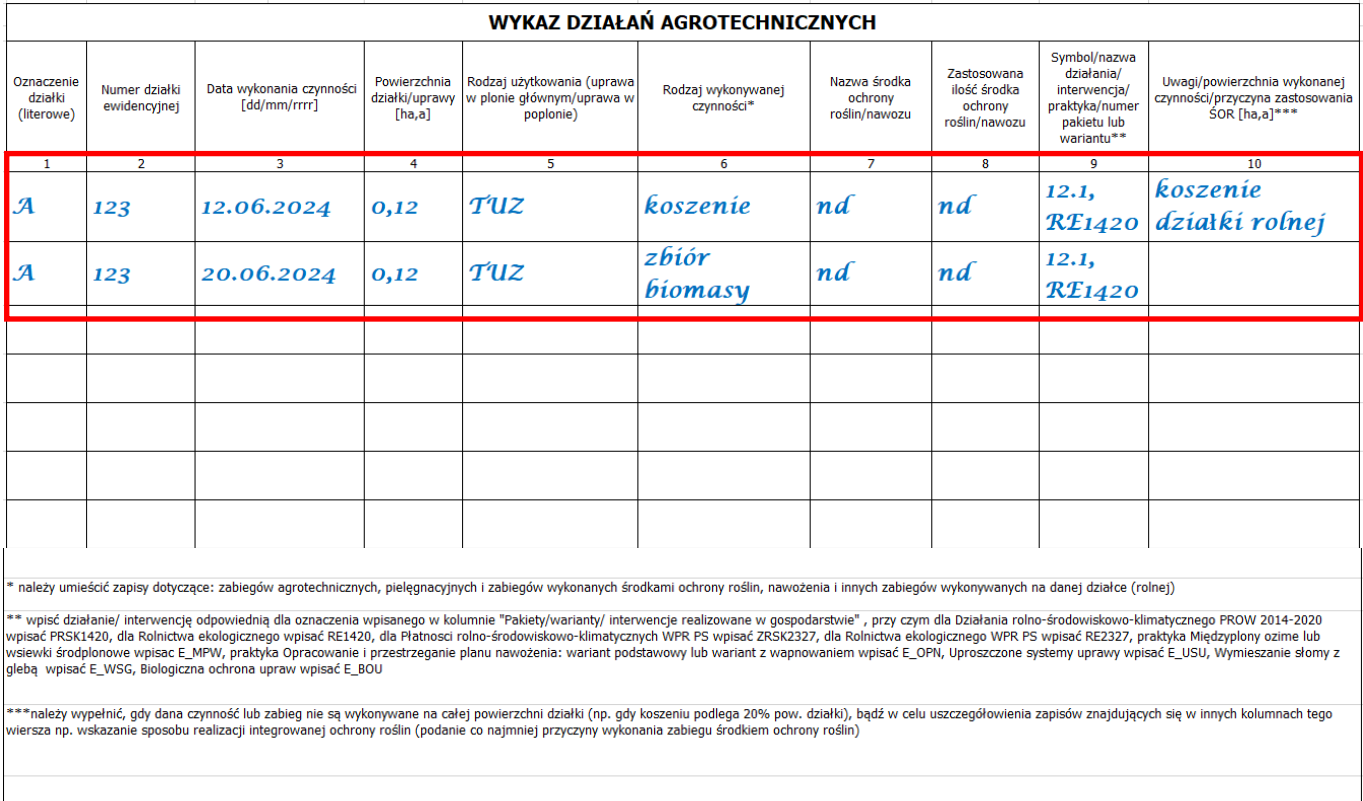

#### Tabela A

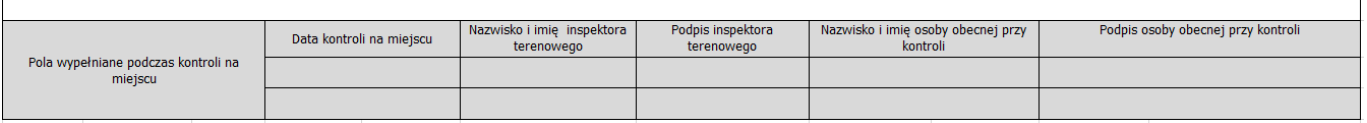

# **TABELA B. WYKAZ WYKONANYCH WYPASÓW**

W **tabeli B. Wykaz wykonanych wypasów** należy na bieżąco oraz w kolejności chronologicznej wskazywać informacje dotyczące wypasu zwierząt realizowanego na działkach rolnych lub ich częściach.

Zasady wypełniania **Wykazu wykonanych wypasów**:

**kolumna 1** – należy wpisać literowe oznaczenie działki (rolnej)/uprawy, na której prowadzony był wypas zwierząt. **kolumna 2** – należy wpisać numer działki ewidencyjnej, na której położona jest dana działka (rolna)/uprawa lub jej część.

**kolumna 3** – należy wpisać datę wypasu w formacie dd/mm/rrrr. W przypadku, gdy trwał on kilka dni należy wpisać odpowiednio datę rozpoczęcia i datę zakończenia.

**kolumna 4** – należy wpisać powierzchnię działki (rolnej)/uprawy oraz w przypadku realizacji wypasu zwierząt na jej części, dodatkowo, wskazać powierzchnię na jakiej prowadzony był wypas.

**kolumna 5** – należy wpisać gatunek wypasanych zwierząt z podziałem na grupy wiekowe w obrębie tego gatunku (wykaz grup zwierząt wskazany został w załączniku nr 1 do rozporządzenia PRSK1420, w załączniku nr 4 do rozporządzenia RE1420, w załączniku nr 6 do rozporządzenia RE2327, w załączniku nr 2 ust. 13 do rozporządzenia ZRSK2327).

**kolumna 6** – należy wpisać liczbę wypasanych zwierząt w sztukach odnosząc się do gatunku z podziałem na grupy wiekowe wykazane w kolumnie 5.

**kolumna 7** – należy wpisać kod pakietu/wariantu/ interwencji realizowanych na działce (rolnej) oraz oznaczenie działania/ interwencji (wpisać działanie/ interwencję odpowiednią dla oznaczenia wpisanego w kolumnie "Pakiety/warianty/ interwencje realizowane w gospodarstwie", przy czym dla Działania rolno-środowiskowoklimatycznego PROW 20140-2020 wpisać PRSK1420, dla Rolnictwa ekologicznego wpisać RE1420, dla Płatności rolno-środowiskowo-klimatycznych WPR PS wpisać ZRSK2327, dla Rolnictwa ekologicznego WPR PS wpisać RE2327, praktyka Międzyplony ozime lub wsiewki śródplonowe wpisać E\_MPW, praktyka Opracowanie i przestrzeganie planu nawożenia: wariant podstawowy lub wariant z wapnowaniem wpisać E\_OPN, praktyka Uproszczone systemy uprawy wpisać E\_USU, praktyka Wymieszanie słomy z glebą wpisać E\_WSG, ekoschemat Biologiczna ochrona upraw wpisać E\_BOU).

**kolumna 8** – należy wpisać wszystkie informacje dotyczące danej czynności, które nie mogły zostać wykazane w innych kolumnach, rodzaj wypasu (wolny/kwaterowy) oraz typ użytkowania działki rolnej (pastwiskowy, kośnopastwiskowy, kośny z dopuszczonym wypasem, w przypadku międzyplonów: spasanie wiosenne/jesienne). W przypadku realizacji wypasu na części działki rolnej wskazać jej położenie.

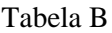

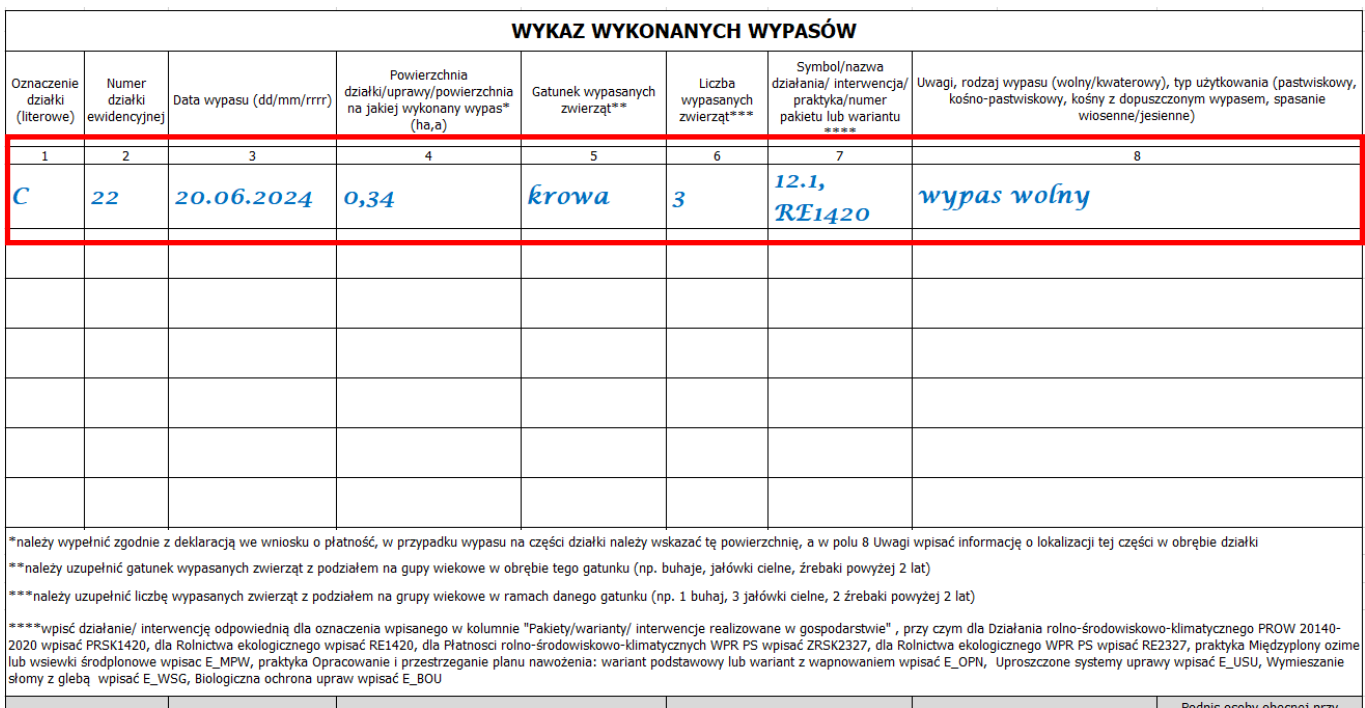

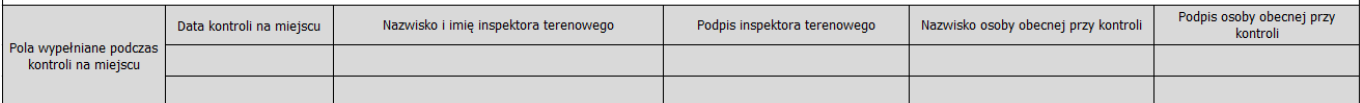